Voici une liste de bandeau de conseil.

## **Discussion utilisateur**

Dans les discussions, pensez aux points suivants :

- 1. Mettez un sujet pour chaque nouvelles discussions sous forme de titre ⇒ ===== *Votre titre* =====.
- 2. Usez des formes de politesse élémentaire : dites "bonjour", faites des salutations et des remerciement.
- 3. Signez tous vos messages en utilisant le bouton "Insérer une signature" ⇒  $\overline{\mathbb{F}}$ .

Merci de votre engagement et de votre respect d'autrui

## **Discussion des sujets**

Dans les discussions, pensez aux points suivants :

- 1. Mettez un titre
	- ⇒ ===== *Votre titre* =====.
- 2. Usez des formes de politesse élémentaire : dites "bonjour", faites des salutations et des remerciement.
- 3. Signez tous vos messages en utilisant le bouton "Insérer une signature" ⇒  $\vec{P}$ .

Merci de votre engagement et de votre respect d'autrui .

## **Discussion du forum**

Dans les discussions, pensez aux points suivants :

1. Mettez un titre si nécessaire

⇒ ===== *Votre titre* =====.

- 2. Usez des formes de politesse élémentaire : dites "bonjour", faites des salutations et des remerciement.
- 3. Signez tous vos messages en utilisant le bouton "Insérer une signature" ⇒  $\overline{\mathbb{F}}$ .

Merci de votre engagement et de votre respect d'autrui

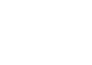

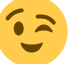

From: <https://logiciel-libre.ch/> - **Logiciel libre**

Permanent link: **<https://logiciel-libre.ch/wiki/bandeau/conseil?rev=1632056869>**

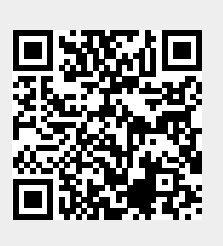

Last update: **19.09.2021 @ 15:07**